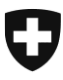

Schweizerische Eidgenossenschaft Confédération suisse Confederazione Svizzera Confederaziun svizra

Dipartimento federale delle finanze DFF

**Ufficio federale della dogana e della sicurezza dei confini UDSC** Traffico di merci

## Informazione

## **Scambio di dati EA con la Cina (EACN) Problemi di trasmissione**

**Se, per motivi tecnici, l'applicazione EACN non funziona correttamente, gli esportatori non devono in principio prendere misure particolari. I documenti possono essere scaricati elettronicamente dal sistema.**

Qualora il sistema, sempre per motivi tecnici, non funzioni temporaneamente in modo corretto, va ricordato che i documenti restano bloccati nel sistema con il seguente statuto: *Caricato*, *Inviato* oppure *Risposta pendente*. Senza comunicazione contraria dell'UDSC, non vanno prese misure particolari e si può continuare a caricare i documenti. Non appena il sistema riprenderà a funzionare gli stessi dovrebbero essere trasmessi automaticamente alla competente autorità in Cina. Tuttavia, la responsabilità di verificare ciò, compete al singolo esportatore, come pure, se del caso, di annullare e ricaricare nuovamente la singola dichiarazione dell'origine.

Durante un'interruzione del sistema, consigliamo, per gli invii che non possono subire alcun tipo di ritardo, di domandare uno sdoganamento provvisorio d'importazione in Cina e richiedere a posteriori la liquidazione all'aliquota preferenziale (dal momento che la trasmissione della dichiarazione dell'origine ha funzionato correttamente).

Per gli invii che, malgrado l'origine preferenziale svizzera ed una valida dichiarazione dell'origine, sono stati sdoganati definitivamente all'aliquota normale a causa dei problemi tecnici, vi consigliamo di prendere contatto con le autorità doganali cinesi e richiedere una rettifica dell'imposizione doganale all'importazione non appena la trasmissione della relativa dichiarazione dell'origine ha funzionato.

In caso di problemi di trasmissione, l'UDSC informa l'autorità competente Cinese dei problemi tecnici. L'UDSC incita, nello stesso tempo, di accordare in ogni occasione (a posteriori) le preferenze tariffali per l'insieme degli invii in questione.

Le constatazioni particolari e le domande sono da inoltrare al [Centro di Servizio TIC.](https://www.bazg.admin.ch/bazg/it/home/dichiarazione-doganale/supporto/centro-di-servizio-tic.html)